# Introduction to SQL Server Machine Learning Services

**CodeStock** 8 April 2022

Breanna Allison Hansen breanna@breannahansen.com @SqlBreanna · @tf3604 www.breannahansen.com

# About Me

- Career
- **Family**
- **Speaker**
- Current employment
- Not a data scientist

# Session Summary

- ▶ What is SQL Server Machine Learning Services?
- **Installing and Configuring SQL ML**
- **Architecture of SQL ML**
- **Passing input and receiving output**
- Baseball example
- Conclusion

# Session Motivation

- ▶ High-level introduction to a machine learning option not commonly used
- ▶ Demonstrate basic architecture and usage
- Give pros and cons to consider in deciding whether to use

### What is SQL Server ML?

- Machine learning components that sit side-by-side with the SQL Server Process
- $\blacktriangleright$  Keeps the data involved in machine learning computations local to the server
- Useful for
	- ▶ Large volumes of data no need to move across the network
	- Secure / sensitive data
- **Runs on both Windows and Linux versions of SQL**

# Software versions

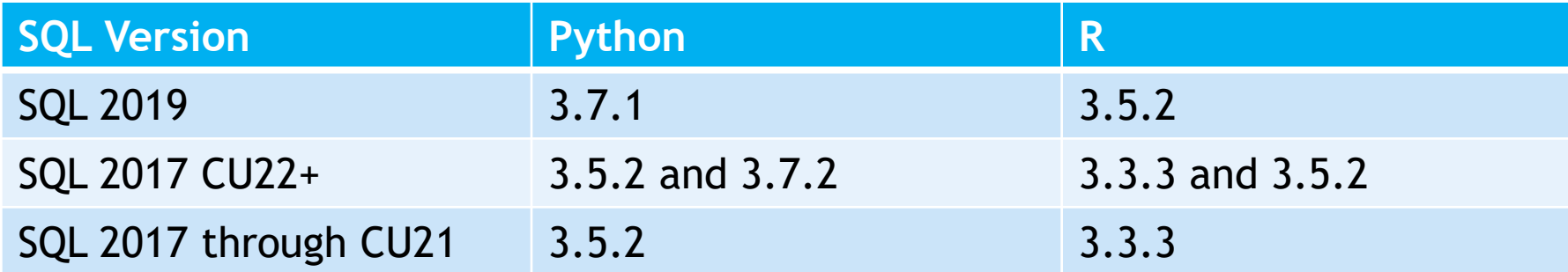

# Microsoft packages

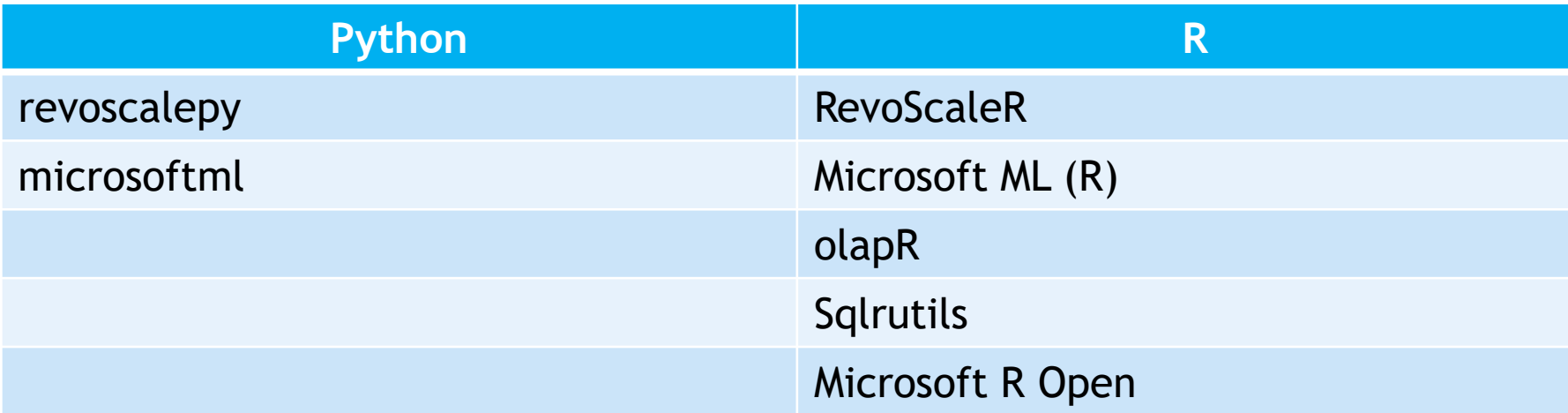

# Installing SQL Server ML? (on-prem)

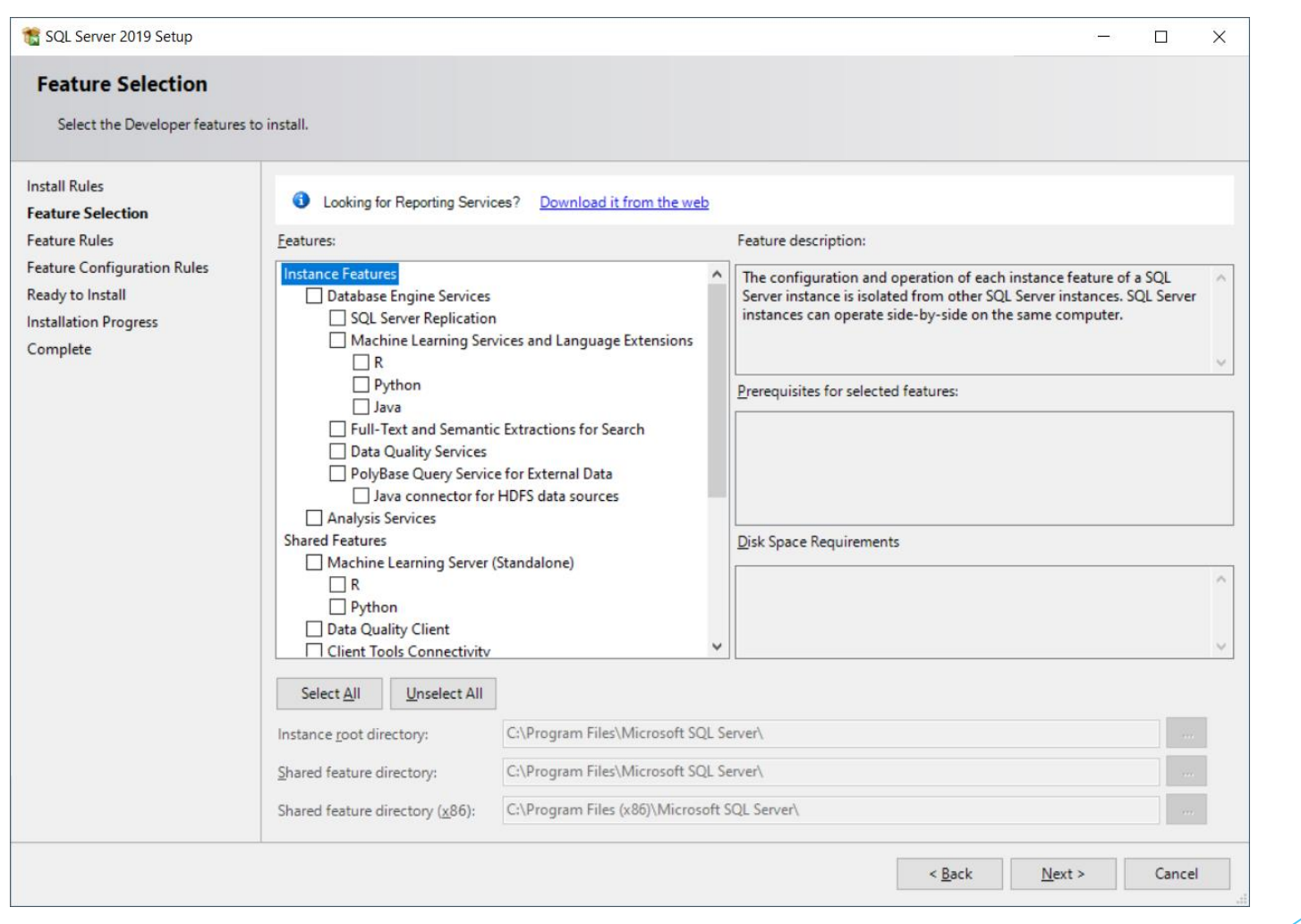

# Installing SQL Server ML? (on-prem)

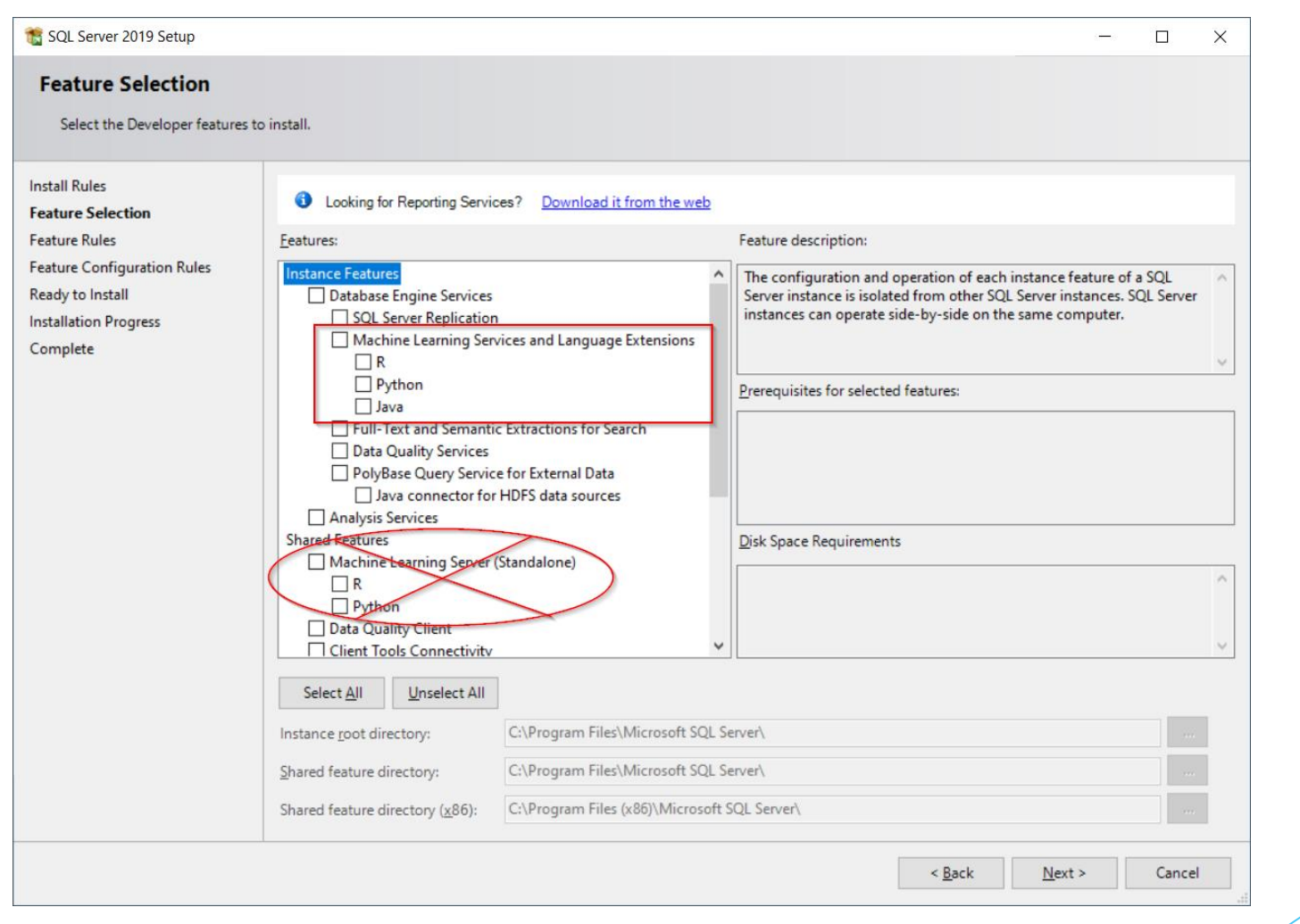

#### Configuring SQL Server ML ▶ Both on-prem and Azure SQL MI EXEC sp\_configure 'external scripts enabled', 1; RECONFIGURE WITH OVERRIDE;

### Architecture

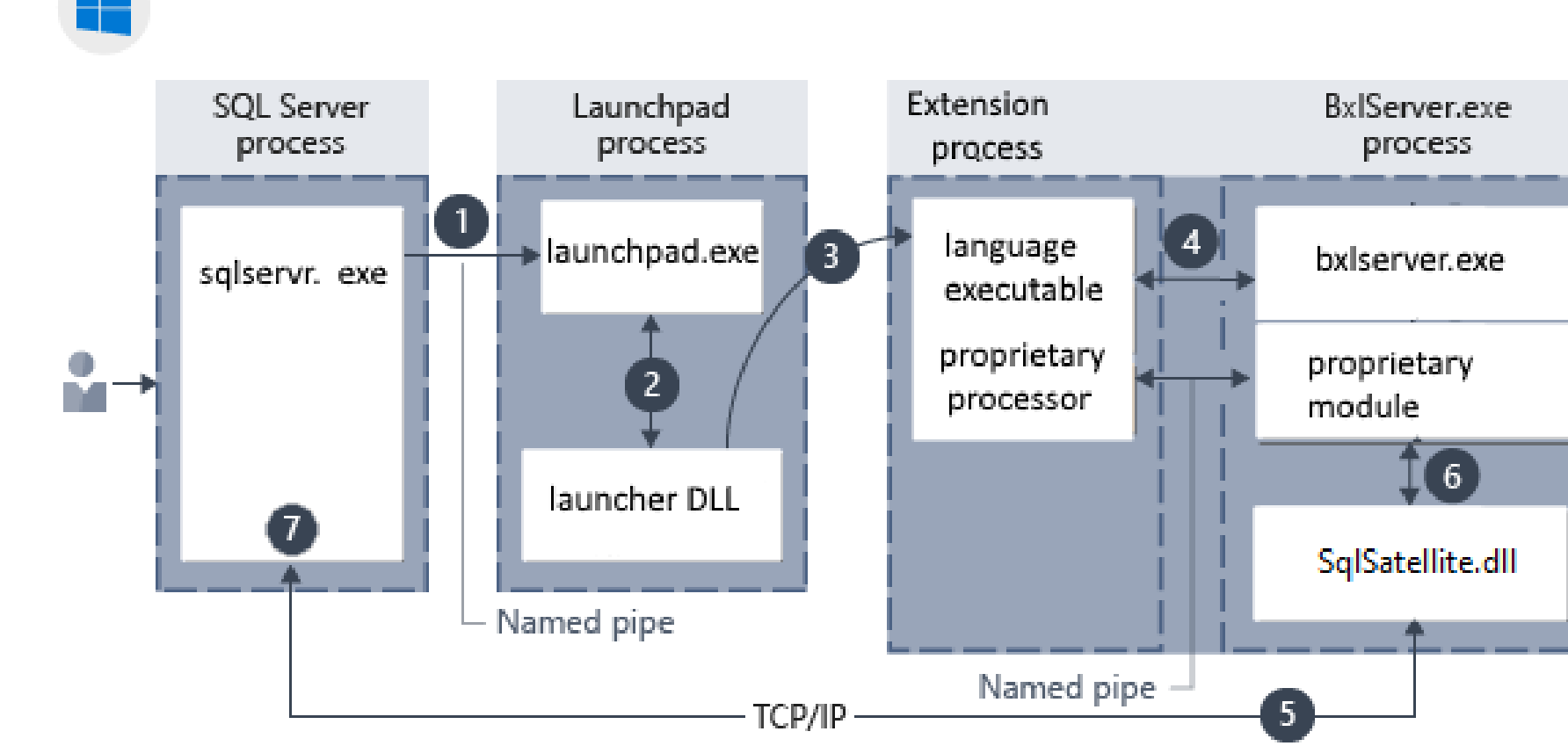

Source: https://docs.microsoft.com/en-us/sql/machine-learning/concepts/extensibilityframework?view=sql-server-ver15

### Invoking a script

▶ Special stored procedure to execute a script exec sp\_execute\_external\_script  $\theta$ language = N'Python', -- or N'R',  $\text{Qscript} = N'$ <script text>', @input data  $1 = N'$ <select statmnt>';

### Passing data to and from a script

Input\_data\_1 parameter sends data to script exec sp\_execute\_external\_script  $\theta$ language = N'Python', -- or N'R',  $\text{Qscript} = N'$ <script text>',  $\theta$ input data 1 = N'<select statmnt>';

- ▶ The script received a DataFrame in a variable called InputDataSet.
- ▶ The script can set a DataFrame in the OutputDataSet variable to pass results back to the caller
- ▶ Console output will be printed to the messages tab

### Demo

Basic MLB machine learning example

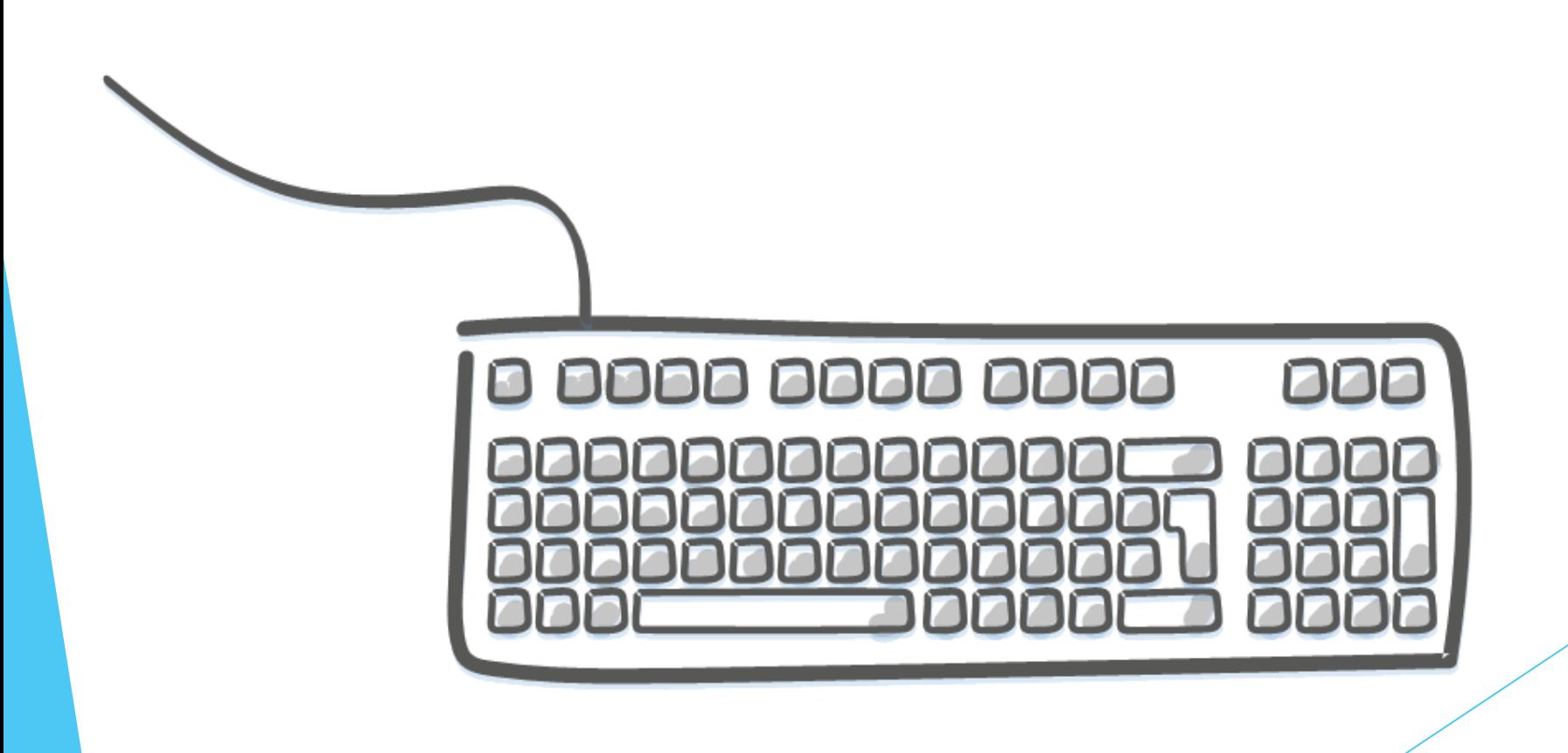

# Pros and Cons on SQL ML Services

Pros:

Machine learning happens closer to the data storage

Less network traffic

Helps protect sensitive data

Cons:

**Limited capacity on Standard Edition** 

Uses resources on an expensive server

### **Conclusion**

- ▶ SQL Server Machine Learning Services is a littleknow option for integrating machine learning with the database engine.
- The trade-offs involved may not make it a suitable choice for some environments.
- ▶ Once scripts have been developed and tested (perhaps by data science teams), DBA can operationalize (perhaps by wrapping inside stored procs)

### Thank You

- **This presentation and supporting materials can be** found at [www.tf3604.com/sqlml.](http://www.tf3604.com/sqlml)
	- Slide deck
	- **Scripts**

[breanna@breannahansen.com](mailto:breanna@breannahansen.com)

@SqlBreanna • @tf3604